# **Vos factures payées rapidement et simplement ?**  doccle

*Doccle est une plateforme numérique qui permet de traiter et conserver des documents d'entreprises de tous horizons : organismes gouvernementaux, mutualité, banque, hôpitaux… En bref, avec Doccle, vous pouvez centraliser toute votre administration correctement.*

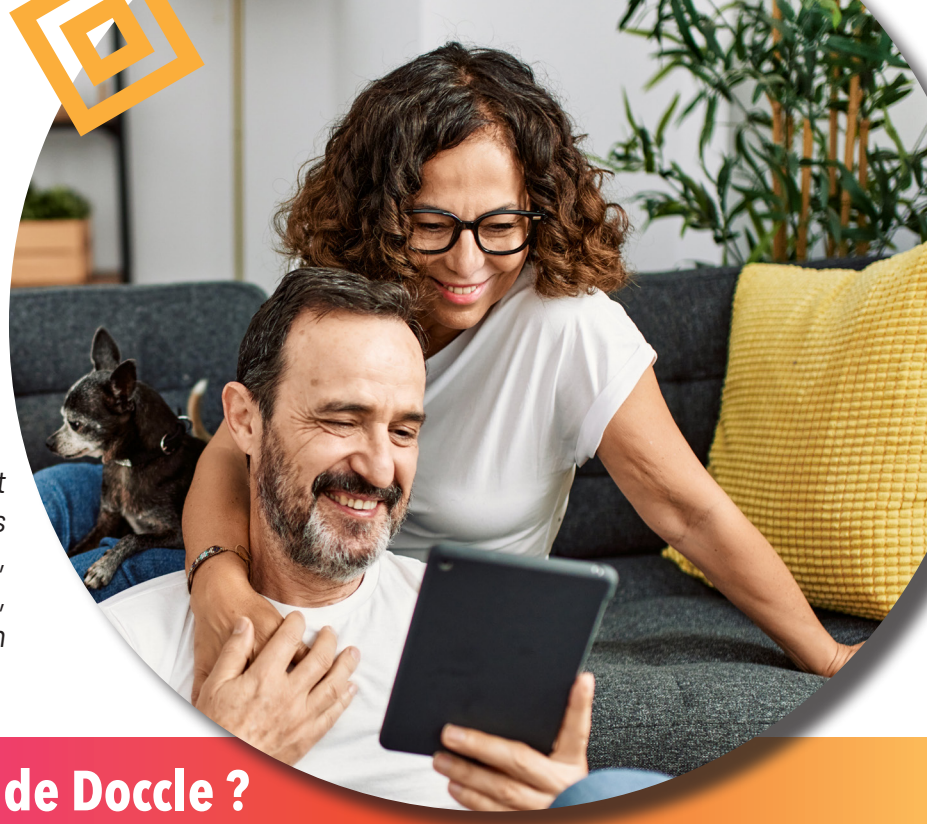

### **Quels sont les avantages de Doccle ?**

- Recevez et conservez vos documents à un endroit central ;  $\Omega$
- Payez vos factures facilement et rapidement ;
- Accédez à cette plateforme via PC, tablette et smartphone gratuitement et sans publicité ;
- Recevez une notification ou un mail lors de chaque nouveau message ou document ;
- Regroupez différentes organisations sous votre compte Doccle personnel. Un seul mot de passe à retenir !

## **Comment ça fonctionne ?**

#### **Inscrivez-vous à Doccle**

Surfez sur www.doccle.be ou téléchargez l'application Doccle sur votre smartphone. Si vous avez déjà un compte, connectez-vous avec vos identifiants. **Vous n'avez pas encore de compte ?** Créez-en un facilement !

#### **Ajoutez La Mutualité Neutre à votre compte**

Cliquez sur « Établir un nouveau lien » et recherchez La Mutualité Neutre.

#### **Entrez votre code personnel :**

Les cinq derniers chiffres de votre numéro d'identification (N° BEN) présents sur votre vignette verte :

LA MUTUALITE NEUTRE 216 000000-000-00 **The Community of Second** DUPONT MARC RUE EMILE VANDERVELDE, X XXXX, VILLE N° BEN : 0900000012345 110/110  $\Omega$ 

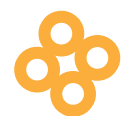

#### **Terminé !**

Vous recevrez un e-mail ou une notification dans l'application chaque fois qu'un nouveau document de La Mutualité Neutre vous attend.

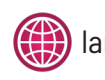

**2**

**1**

**3**

**4**

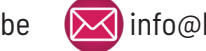

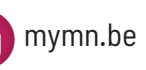

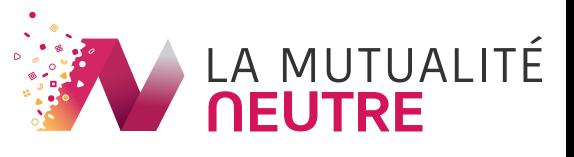